## The book was found

# Beginning Perl (Expert's Voice In Open Source)

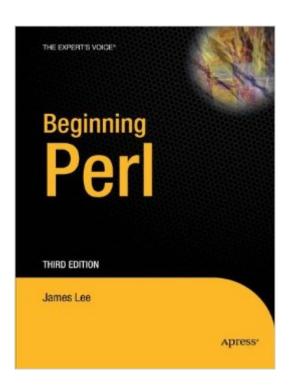

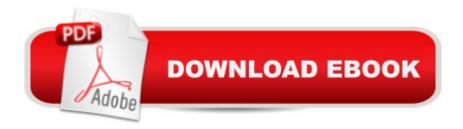

### Synopsis

This is a book for those of us who believed that we didnâ ™t need to learn Perl, and now we know it is more ubiquitous than ever. Perl is extremely flexible and powerful, and it isnâ ™t afraid of Web 2.0 or the cloud. Originally touted as the duct tape of the Internet, Perl has since evolved into a multipurpose, multiplatform language present absolutely everywhere: heavy-duty web applications, the cloud, systems administration, natural language processing, and financial engineering.

Beginning Perl, Third Edition provides valuable insight into Perlâ ™s role regarding all of these tasks and more. Commencing with a comprehensive overview of language basics, youâ ™ll learn all about important concepts such as Perlâ ™s data types and control flow constructs. This material sets the stage for a discussion of more complex topics, such as writing custom functions, using regular expressions, and file input and output. Next, the book moves on to the advanced topics of object-oriented programming, modules, web programming, and database administration with Perlâ ™s powerful database interface module, DBI. The examples and code provided offer you all of the information you need to start writing your own powerful scripts to solve the problems listed above, and many more. Whether you are a complete novice or an experienced programmer, Beginning Perl, Third Edition offers an ideal guide to learning Perl.

#### **Book Information**

Series: Expert's Voice in Open Source

Paperback: 464 pages

Publisher: Apress; 3rd ed. edition (April 13, 2010)

Language: English

ISBN-10: 1430227931

ISBN-13: 978-1430227939

Product Dimensions: 7.5 x 1 x 9.2 inches

Shipping Weight: 2.2 pounds (View shipping rates and policies)

Average Customer Review: 3.4 out of 5 stars Â See all reviews (8 customer reviews)

Best Sellers Rank: #260,752 in Books (See Top 100 in Books) #25 in Books > Computers &

Technology > Programming > Languages & Tools > Perl #370 in Books > Textbooks > Computer

Science > Software Design & Engineering #386 in Books > Computers & Technology >

Programming > Software Design, Testing & Engineering > Object-Oriented Design

#### **Customer Reviews**

I use this book all the time, as I did the previous edition. It's the book I turn to for all my Perl

questions. Full disclosure: I know the author, but I'm no Perl expert. I qualify as a beginner (esp. since every time I use Perl, it's six months since the last time, and I have to start over). I emailed him to ask about the Perl 5.10 on the cover and apparently that was something the publisher did without checking with him. He didn't know about it until the book was out and it was too late to do anything about it.

Beginning Perl, Review by C.J. ScheppersFebruary 21st, 2013Beginning Perl, 3rd edition by James Lee, an Apress publicationBeginning Perl, Review by C.J. ScheppersJanuary 30, 2013This reviewer has some prior Perl experience, having read otherPerl textbooks and written Perl scripts for about seven years. Just as Larry Wall's Perl prides itself on the ability toaccomplish a task in many ways, textbooks on Perl can start inmany places, explore any number of paths through the material and reach a useful, if not complete, grasp of the subject. Beginning Perl is offered as an introduction to Perl and anadvanced Perl reference; it delivers on both. Mr. Lee's Introduction gets the new Perl programmer off to a great start, from understanding where Perl resides amonast other programminglanguages to being able to hold your own at cocktail parties, complete with some Perl jokes. In the first dozen pages, this reviewer learned as many newprogramming techniques or better ways of understanding hispreviously written code. A more experienced programmer willappreciate the Perl syntax presented in this book by the way Mr.Lee formats his statements into more logically readable forms. The reader will be frequently enlightened to see why statements are written the way they are. Syntax will come more naturally to the beginner and experienced alike. The beginner might not get off to as rapid of a startwith this book because of the greater amount of backgroundinformation presented but momentum builds throughout the book. Exercises demonstrate the material initially and soon thereafteruseful scripts follow. Compared to another favorite Perl book, Mr. Lee's 428 pages cover the same amount of subjects at the samerate but his selection and style of explanation renders the subjectmatter readable and easily grasped by all. The useful index is 20 pages long and the first page and a halfof it is devoted to Perl symbols. Beginning Perl can be doubly recommended for beginners and thosewith some Perl experience. Posted in Book Reviews | No Comments A A»

I did not like the author's approach and style. The tone is unnecessarily jokey and got tedious pretty quickly. Features of the language are treated rather superficially, and only by example: "If you do this, you will get this result." There is no in-depth discussion. For example, the chapter on regular expressions does not discuss conceptually how they are built of atoms and metacharacters.

Instead, the author just begins with literal matches, then gives examples of various metacharacters and their use. So instead of a deep structural understanding of regexes, the reader gets only a list of metacharacters that can be used to check for matches of different kinds. The tools become instrumental rather than conceptual. So much bad code gets written by folks who learn solely from books like this. They know how to manipulate certain tools to get certain results, but they have no actual understanding of the craft or the language. The book is also structured poorly. The examples keep using functions that haven't been introduced yet, and the only explanation is: "We'll find out what this function is doing in chapter #foo." Surely the author could have rewritten the example not to use that function. But the reader ends up just taking code on faith, not really understanding what's going on in the big picture, focusing only on the one narrow statement that is immediately relevant to what the author is trying to illustrate. It's another indication of the superficial approach to code. The production values are surprisingly shoddy. The font size is tiny, and how dark it is changes from one page to the next. The chapter on regexes (again) is, for no reason that I can fathom, printed in a font rather smaller than the rest of the chapters. Although the book is clear and approachable, I got put off by its superficiality and lame humor. I gave up and purchased Learning Perl 6e by Randal Schwartz et al. That one is much more thorough in explaining how the language actually works, rather than being a sampler of the tools the language provides. Don't waste your money on this one.

I tried to use this as a guide to get started using Perl. My intro to programming was in C++ (I use it casually, am not a pro) so when I needed to pick up some Perl I thought something with "Beginning" in the title might be the ticket. Not the case. I found several examples in the first several chapters that warranted deeper explanation; instead, VERY subtle (but nonetheless critical) concepts were glossed over. Sometimes things that seem "really just that simple" are in reality more complicated than a superficial explanation would lead the novice to believe. Guess what: that leads to misunderstanding and frustration further down the road. Not to say it wouldn't work for others, but it sure was not the guide I needed.

I know some Perl. This book provided a basic education. The exercises help me hon my skills. I recommend it.

I like this book. I really do. But the cover says "Covers Perl 5.10", while there's nothing inside the book about 5.10. There's no "say", no "smart matching", no "switch". Nothing at all that I can identify

as new for 5.10. I am very disappointed.

This is a fine textbook, and it worked well for the course. It's a very simple and straight forward book..

#### Great book to start with

#### Download to continue reading...

Beginning Perl (Expert's Voice in Open Source) Beginning Ruby: From Novice to Professional (Expert's Voice in Open Source) Pro Drupal 7 for Windows Developers (Expert's Voice in Open Source) Practical Ruby for System Administration (Expert's Voice in Open Source) Beginning Perl Web Development: From Novice to Professional (Beginning: From Novice to Professional) Expert Oracle Application Express Plugins: Building Reusable Components (Expert's Voice in Oracle) Beginning Rails 4 (Expert's Voice in Web Development) Beginning ASP.NET E-Commerce in C#: From Novice to Professional (Expert's Voice in .NET) Beginning JSP, JSF and Tomcat: Java Web Development (Expert's Voice in Java) Perl: Crash Course - The Ultimate Beginner's Course to Learning Perl Programming in Under 12 Hours Effective Perl Programming: Ways to Write Better, More Idiomatic Perl (2nd Edition) (Effective Software Development Series) Mastering Perl/Tk: Graphical User Interfaces in Perl Perl Programming Success in a Day: Beginners Guide to Fast, Easy, and Efficient Learning of Perl Programming Programming the Perl DBI: Database programming with Perl Juan Ponce de Leon: A Primary Source Biography (Primary Source Library of Famous Explorers) From the Source - Thailand: Thailand's Most Authentic Recipes From the People That Know Them Best (Lonely Planet from the Source) Strunk's Source Readings in Music History: The Nineteenth Century (Revised Edition) (Vol. 6) (Source Readings Vol. 6) Great Source Write Source Texas: SkillsBook Student Edition Grade 3 Make: Lego and Arduino Projects: Projects for extending MINDSTORMS NXT with open-source electronics Open Source Intelligence Techniques: Resources for Searching and Analyzing Online Information

<u>Dmca</u>